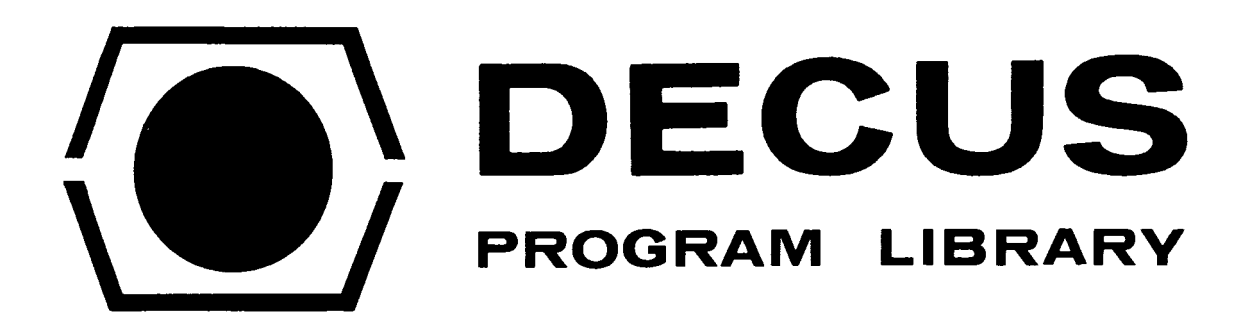

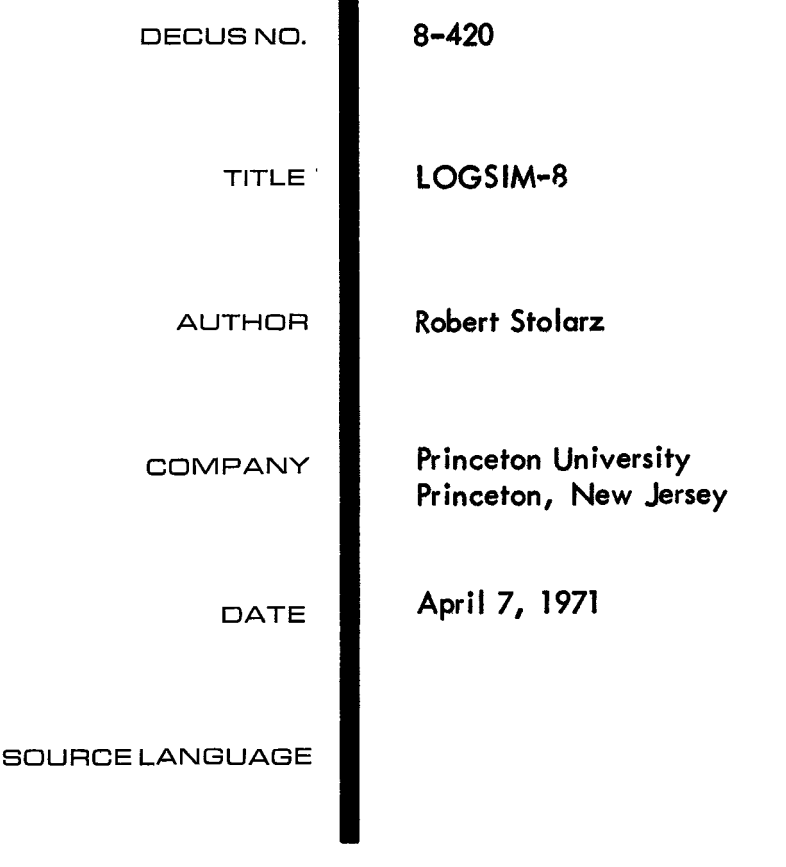

Although this program has been tested by the contributor, no warranty, express or implied, **is** made by the contributor, Digital Equipment Computer Users Society or Digital Equipment Corporation as to the accuracy or functioning of the program or related program material, and no responsibility **is** assumed by these parties in connection therewith.

 $\mathcal{L}^{\text{max}}_{\text{max}}$  and  $\mathcal{L}^{\text{max}}_{\text{max}}$ 

DECUS Program Library Write-up **DECUS** No. 8-420

## **Abstract**

**LOGSIM-8** is an interactive digital logic simulation program for the simulation of combinational and sequential logic circuits at the gate level. The language is simple, and allows logical units such as flip-flops to be called as functions. The output consists of a table of the values of selected variables during each pass through the circuit description.

#### **Language**

The simulation language consists of two types of statements: logic statements and control statements. Statements are numbered, the line number  $\langle n \rangle$  being an integer number from 0 to 999, or an integer number from 0 to 999 preceded by an asterisk in the case of a control statement. **LOGSIM** does not, however, order statements by line number.

The logic statements are a description of the gates and other functional elements making up a circuit; the making up a circuit; the connections between elements are described by means of variables which have only one value associated with them at any time, either **0,** 1 or undefined; any change in the value of a variable occurs immediately. A variable is initially undefined and remains undefined until some statement is executed which would cause it to be set to a 0 or **1,** or until it is used as an input argument, when **LOGSIM** will ask for Its value. Variable names may be one to three alphanumeric characters in length, the first of which must be alphabetic. The constants  $\overline{0}$  and 1 are also permissible as input arguments to gates or functions. An expression consists of a variable, a constant, or a gate reference. A gate is referenced by giving its name followed by its arguments (expressions) separated by commas and enclosed in parentheses. An input argument to a gate may thus contain references to other gates, and recursive calls are also permitted. **LOGSIM** supplies the following gates:

NOT, OR, NOR, AND, NAND, XOR

NOT is the only gate which has a restriction on the number of inputs; it may only have one.

## Logic Statements

Logic statements are of two types: the assignment statement and the function reference. The general form of an assignment statement is as follows: (any quantity in slashes may be repeated as many times as necessary, or omitted<br>ent<mark>irely</mark>)

<n> <var> = <gate> ( <expr> /, <expr>/ **<sup>1</sup>**

For example :

5 **C=NOR(A,B)**  2 Y=AND(NOT(Xl),NOT(X21) **7 OP7=NAND(NAND(OP1,OP51,NAND(OP2~OP3))** 

The variable named on the left-hand side of the equal sign will be assigned the output of the gate named on the right. The line number  $\langle n \rangle$  can be used to identify a given<br>element on a circuit diagram with the corresponding element on a circuit diagram with the corresponding statement in the circuit description.

The second type of logic statement **is** the function reference. Its form is:

<n> <function> ( <expr> /,<expr>/ ; <vat-> /,<var>/ **<sup>1</sup>**

where <function> can be one of the functions listed in the table below. The semicolon separates input expressions from output variables. The significance of each of the arguments is dependent upon its position, as can be seen in the table: (in this table only, the slashes indicate that the second output argument, <Qbar>, is optional **<sup>1</sup>**

**HA(<inpl>,<inp2>;<sum>,<carry>1** 

FA(< inpl>, < inp2>,< inp3>; <sum>, <carry>)

**SR(** <set>, <reset>; <Q>/, <Qbar>/ **1** 

CSR(<clock>, <set>, <reset>; <Q>/ , <Qbar>/ **<sup>1</sup>**

D(<clock>, <inp>;<Q>/, <Qbar>/ **1** 

JK( <cl ock>, **<J>, <K>;** <Q>/ , <Qbar >/ **<sup>1</sup>**

SRJK( < set >, <reset > , <c 1 ock>, < **J>** , **<K>; <Q>/** , <Qbar >/ **<sup>1</sup>**

**For** example:

- 11 **HA(A,B;SUM,CAR)**
- $\frac{52}{21}$ **S R** ( **AND** ( **F 1** , **C L** K **<sup>1</sup>**, RST ; F 2, **N F 2 1**
- JK(CLK, 1, 1; L21)

The proper number of input arguments must be supplied for each function; only HA and **FA** require two output variables. second output argument for the other functions is just the complement of the first; it may omitted if it is not needed. It should be noted, however, that  $\langle Q \rangle$  and  $\langle Qbar \rangle$ are totally independent variables.

The <set> and <reset> inputs to SR, CSR and SRJK have the following effect on <Q> (and a corresponding effect on <Qbar> when it is specified): when both are zero, no change in  $\langle Q \rangle$ ; when  $\langle set \rangle$  is one,  $\langle Q \rangle$  is set to one; when  $\langle reset \rangle$ is one,  $\langle Q \rangle$  is reset to zero; when both are one, an error condition exists. The  $\langle set \rangle$  and  $\langle reset \rangle$  inputs to SRJK have precedence over the other inputs.

The clock inputs to the functions are not edge-triggered; whenever a function statement containing a clock input is executed, and its clock input is one, the indicated action,<br>if any, is performed. In order to simulate an edge-trigger, the value of the clock input can be saved after the function statement so that the old value of the clock can be compared with the new value on the next pass. For example, the following sequence will produce a leading-edge trigger:

- **10 JK(AND(X,NOT(XS)),l,l;FLG)**
- **99 XS=OR(X)**

For a trail ing-edge trigger:

10 **JK(AND(NOT(X),XS),l,l;FLG)**  99 **XS=OR(X)** 

To simulate sequential circuits, any of the flip-flops can be used as memory elements. Corresponding to the general model of a sequential circuit, such memory elements should generally be placed at the end of the circuit description, so that the new values of their outputs will not take effect until the next pass.

Control Statements

The control statements are used to input and output variables or set them to certain values. The general format of a control statement is:

 $\langle n \rangle$   $\langle keyword \rangle$   $\langle var \rangle$  /,  $\langle var \rangle$  /

where <keyword> in this format may be INPUT, OUTPUT or **CYCLE.** 

#### I N PUT

When this statement is encountered, the program will type the names of the variables in the statement list followed by a question mark, after which the user should type the value **(0** or **1)** he wishes the variable to assume. The program will ignore any characters typed until a 0 or 1 is encountered, ignore any characters typed until a 0 or 1 is encountered,<br>and then ask for the next value, if any. When all variables have been assigned, the program will Issue a carriage return and line feed and will continue the simulation with the next statement.

### OUTPUT

On first encountering this statement, the program will print a heading consisting of the variable names in the list. On this and each consecutive time that it executes the OUTPUT statement, the program will print the values of the variables under their names in table form. If there is more than one OUTPUT statement in a circuit description, a heading will be produced only for the first OUTPUT will be produced only for the first OUTPUT statement encountered.

## **CYCLE**

On first encountering this statement, the program will assign 0 to any variables in the list that have not already been assigned values. After the program performs the last statement in the circuit description, control will return to the **CYCLE** statement. Starting with the left-most variable in the list, **CYCLE** will search for the first variable with a value of 0 and assign it a value of 1 and the simulation will continue with the next statement. Any variables with values of 1 **that CYCLE passed** over **in** searching for a 0 value are assigned 0 values. When control returns to the **CYCLE** statement and the values of each of the variables in the list is **1,** the simulation is terminated. There should be only one **CYCLE** statement in a circuit description.

Thus CYCLE may be used to supply the values necessary to print a truth table for a given circuit, the first variable in the CYCLE list varying most rapidly. CYCLE may also be used simply to cause the simulation statements to be repeatedly executed by using dummy variables in the statement list (for example, in conjuction with an INPUT statement to allow the testing of a sequential circuit).

**SET** 

There is another control statement whose format differs slightly from that of the other control statements. Its keyword name is SET and its format is:

$$
\langle n \rangle
$$
 SET  $\langle var \rangle = 0 | 1 /$ ,  $\langle var \rangle = 0 | 1 /$ 

Upon encountering this statement, the program will set the named variables to the given values.

Operation

LOGSIM is loaded by means of the binary loader; its starting address is octal 200. **LOGSIM** is similar in operation to FOCAL, with the exception that it uses a different line number-editing scheme. **LOGSIM** starts in command mode, in which it will accept commands or simulation statements. Any line beginning with a letter will be interpreted as a command, and any line beginning with a number or an asterisk followed by a number will be interpreted as a Simulation statement to be stored in the buffer. Every line is terminated with a carriage return. Lines may be longer than 72 characters; **LOGSIM** automatically accounts for 1 Ine overflow by issuing a carriage return-1 ine feed.

LOGSIM maintains an internal pointer which determines where a simulation statement entered from the keyboard will be placed in the buffer. Initially, the pointer is set at the beginning of the buffer (when there is nothing in it). When a line is input, it is placed in the buffer at the position indicated by the pointer, and then the pointer is moved immediately after the line just added. The line numbers used in simulation statements thus have no relation at all to the way the lines are stored in the buffer or to the order in which the simulator will look at them.

Should one wish to insert a line or group of lines before a certain line presently in the buffer, the insert command, I<n>, is given. When this command is given, the pointer will be moved before the line with the given number. **To** add lines at the end of the buffer, the append command, A, is given. To delete the entire buffer or a specific line, one may give the commands **0** or D<n>, respectively.

To list the entire buffer, L is given. If L<n> is given, the listing will start at the given line and continue until<br>the last line in the buffer has been printed. To save the last line in the buffer has been printed. simulation statements on paper tape, type  $L$ , turn on the punch, and type carriage return. (LOGSIM only uses low-speed paper tape equipment. **1** 

To replace a line, one may simply retype the line; the replacement will occur and the. pointer will not be affected.<br>Blanks are ignored everywhere in general, with the exception

that there must be a blank following the keyword in a control statement. Note also that only the first character of a control statement keyword is significant; thus OUTPUT may be abbreviated OUT or *0,* or extended to OUTPUTS.

There are two characters used for error correction when typing a 1 ine. The rubout (echoed as a backslash) will erase a single character to the left each time it is typed, while the back-arrow will erase all of the line just typed in. LOGSIM will respond to an invalid command or simulation statement with a question mark.

To run the simulation, the command **G** is given. Upon completion, LOGSlM will return to command mode. If any variable used as an input argument does not have a value when it is referenced, the program will ask for its value as with INPUT. To interrupt LOGSIM at any time and return to command mode, type CTRL/C. A question mark will be printed to indicate interruption. There is no immediate mode execution of simulation statements available.

Should the simulator detect an error while running the simulation, it will print an error message of the form ? <errno> @ <n>, and return to command mode. The meaning of the error numbers is given in the table below.

LOGSIM's internal pointers have been set to allow 128 variables, **128** simulation statements and 4000 characters of buffer storage. The user should note that no warning will be given if these limits are exceeded, although this is not likely to occur.

## Comments

I

The author is currently planning a second version of<br>LOGSIM-8 which would implement features desirable for the LOGSIM-8 which would implement features desirable for simulation of sequential circuits. The author would appreciate receiving any comments or suggestions that a user may have about LOGSIM-8.

Command Summary

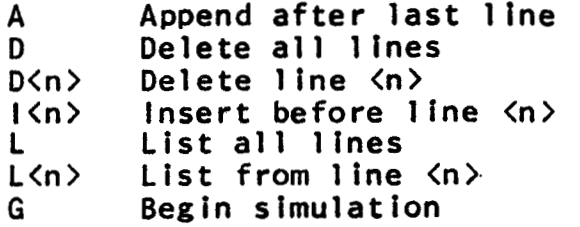

# **Error Messages**

1- name too long 1 - name too long<br>2 - illegal character<br>7 **3-**  improper number, sequence or type of argument **4-**  inval id character sequence **5-**  inval id gate or function name **6-**  invaJ id control statement keyword **7-**  invalid SR, CSR or SRJK input **8 - Invalid SR, CSR or SRJI**<br><mark>8 - mismatched parentheses</mark>

**Examples** 

(1) verifying DeMorgan's law

- \*1 CYCLE Y, X
- $1$  Al=NOR( $X, Y$ )
- 2 A2=AND(NOT(X),NOT(Y))
- \*2 OUTPUT X,Y,Al,A2

(2) comparing **LOGSIM's** XOR with one constructed with NANDs

- \*1 CYCLE B, A<br>1 X1=NAND(A 1 X1=NAND(A,B)<br>2 X2=NAND(A,X1 2  $X2 = NAND(A,X1)$ <br>3  $X3 = NAND(B,X1)$ 3 X3=NAND(B,Xl) 4 XR1=NAND(X2,X3)<br>5 XR2=XOR(A,B) 5 XR2=XOR(A,B)<br>\*2 OUTPUT A,B,XI
- **\*2** OUTPUT A, B, XR1, XR2

(3) **simple** ALU **implemented with** NAND/NOR **logic to perform the following functions:** 

**when** X1=0 **and** X2=O, C=AND(A,B) **when** X1=0 **and** X2=l, C=OR(A,B) **when** Xl=l **and** X2=O, C=NOT(A) **when** Xl=l **and** X2=l, C=O

- \*1 CYCLE B, A, X2, X 11 12 NX2=NAND(X2) 13 NA=NAND(A) 21 021=NOR(A,B) 22 022=NOR(021) 31 031=NAND(NXl,A,B) 32 032=NAND(NXl8X2,022) 41 041=NAND(X1, NX2, NA) 42 C=NAND(031,032,041)  $*2$ NXl=NAND(Xl) 031=NAND(NX1,A,B)<br>032=NAND(NX1,X2,O22)<br>041=NAND(X1,NX2,NA)<br>c-NAND(O31,OX2,OL1) OUTPUT X1, XZ,A, B,C
- (4) **sequential machine to recognize the sequence** 1101 **with the possibility of overlap (sets 2 to** 1 **after receiving this sequence)** 
	- **\*O** SET Yl=O,Y2=O,NY2=1 \*2 INPUT X 31 Z=AND(X,Yl,NY2) 11 21 \*3 OUTPUT Yl,Y2,Z \*1 CYCLE A,B,C,D,E,F,G,H JK( l,AND( X,Y2 **1** ,NY2; Y1) JK( 1, X, NOT(X **1;** Y 2, NY 2 **<sup>1</sup>**

**(5)** BCD **counter** 

```
*O 
*1 
*2 
 \mathbf{0}90 
10 
 1 
91 
 2 
92 
11 
12 
4 
94 
G4S=OR(G4) 
*3 
*4 
    SET RST = 1, D4 = 0, ND4 = 1SET XS=O,GlS=O,DlS=O,G4S=O 
    CYCLE X, Zl, Z2,Z3,24 
     SRJ K( 0, RST , AND ( NOT ( X 1 , XS 1 , 1 , 1 ; D 0 1
    XS=OR(X)Gl=AND ( DO, ND 4 1 
     SRJK( 0, RST,AND(NOT(Gl ),GlS), 1,l;Dl) 
     GlS=OR(Gl) 
     SRJK( 0, RST, AND( NOT( D1), D1S), 1, 1;D2)
    DlS=OR(Dl) 
     CAR=AND (DO, D4 1 
    G4=OR(D2,CAR) 
     OUTPUT D4,D2,Dl,DO,CAR 
     SET RST=0
    SRJK(0, RST, AND(NOT(G4), G4S), 1, 1; D4, ND4)
```
Log Seni - 8 DE cus 8-420

 $Line$  #  $\phi$  to 999

logic statement

 $L$  ene #  $*\phi$  to 999

Control Statement

line # identifier but does not indicate

order of execution

 $\label{eq:2.1} \frac{1}{2} \sum_{i=1}^n \frac{1}{2} \sum_{j=1}^n \frac{1}{2} \sum_{j=1}^n \frac{1}{2} \sum_{j=1}^n \frac{1}{2} \sum_{j=1}^n \frac{1}{2} \sum_{j=1}^n \frac{1}{2} \sum_{j=1}^n \frac{1}{2} \sum_{j=1}^n \frac{1}{2} \sum_{j=1}^n \frac{1}{2} \sum_{j=1}^n \frac{1}{2} \sum_{j=1}^n \frac{1}{2} \sum_{j=1}^n \frac{1}{2} \sum_{j=1}^n \frac{$  $\mathcal{A}(\mathcal{A})$  and  $\mathcal{A}(\mathcal{A})$  $\label{eq:2.1} \frac{1}{\sqrt{2}}\int_{\mathbb{R}^3}\frac{1}{\sqrt{2}}\left(\frac{1}{\sqrt{2}}\right)^2\frac{1}{\sqrt{2}}\left(\frac{1}{\sqrt{2}}\right)^2\frac{1}{\sqrt{2}}\left(\frac{1}{\sqrt{2}}\right)^2\frac{1}{\sqrt{2}}\left(\frac{1}{\sqrt{2}}\right)^2\frac{1}{\sqrt{2}}\left(\frac{1}{\sqrt{2}}\right)^2\frac{1}{\sqrt{2}}\frac{1}{\sqrt{2}}\frac{1}{\sqrt{2}}\frac{1}{\sqrt{2}}\frac{1}{\sqrt{2}}\frac{1}{\sqrt{2}}$  $\label{eq:2.1} \mathcal{L}(\mathcal{L}^{\text{max}}_{\mathcal{L}}(\mathcal{L}^{\text{max}}_{\mathcal{L}})) \leq \mathcal{L}(\mathcal{L}^{\text{max}}_{\mathcal{L}}(\mathcal{L}^{\text{max}}_{\mathcal{L}}))$ 

Logic Statemente and Vanible pendant elements - gater, flexifiques de

concreded by

Versibles with valuerof Dr. 1. a "stadefined

Variable trutielly undefined-sur require définir que

efecution of a statement de la compute augment - programme acho for value

up to 3 characteres : furt is algebratedes  $N$ AMES-

Constante - Pn/

Expression (arguerant p gote)

variable constant or gett reference

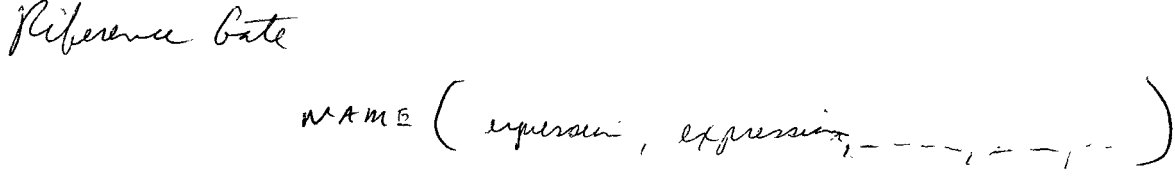

 $\mathcal{L}_{\text{max}}$  $\label{eq:2.1} \frac{1}{\sqrt{2}}\int_{\mathbb{R}^3}\frac{1}{\sqrt{2}}\left(\frac{1}{\sqrt{2}}\right)^2\frac{1}{\sqrt{2}}\left(\frac{1}{\sqrt{2}}\right)^2\frac{1}{\sqrt{2}}\left(\frac{1}{\sqrt{2}}\right)^2\frac{1}{\sqrt{2}}\left(\frac{1}{\sqrt{2}}\right)^2.$  $\label{eq:2.1} \mathcal{L}(\mathcal{L}^{\mathcal{L}}_{\mathcal{L}}(\mathcal{L}^{\mathcal{L}}_{\mathcal{L}})) = \mathcal{L}(\mathcal{L}^{\mathcal{L}}_{\mathcal{L}}(\mathcal{L}^{\mathcal{L}}_{\mathcal{L}})) = \mathcal{L}(\mathcal{L}^{\mathcal{L}}_{\mathcal{L}}(\mathcal{L}^{\mathcal{L}}_{\mathcal{L}}))$  $\label{eq:2.1} \frac{1}{\sqrt{2}}\left(\frac{1}{\sqrt{2}}\right)^{2} \left(\frac{1}{\sqrt{2}}\right)^{2} \left(\frac{1}{\sqrt{2}}\right)^{2} \left(\frac{1}{\sqrt{2}}\right)^{2} \left(\frac{1}{\sqrt{2}}\right)^{2} \left(\frac{1}{\sqrt{2}}\right)^{2} \left(\frac{1}{\sqrt{2}}\right)^{2} \left(\frac{1}{\sqrt{2}}\right)^{2} \left(\frac{1}{\sqrt{2}}\right)^{2} \left(\frac{1}{\sqrt{2}}\right)^{2} \left(\frac{1}{\sqrt{2}}\right)^{2} \left(\$ 

 $\mathcal{L}^{\text{max}}_{\text{max}}$  , where  $\mathcal{L}^{\text{max}}_{\text{max}}$ 

in a liquid argument to a grid may contact

\nwhere the other gives an partial derivatives of the point 
$$
\theta
$$
 and  $\theta$ .

\nwhere  $\theta$  is the product of the point  $\theta$ .

\nwhere  $\theta$  is the product of the point  $\theta$ .

\nwhere  $\theta$  is the product of the point  $\theta$ .

\nwhere  $\theta$  is the product of the point  $\theta$ .

 $\overline{\mathcal{L}}$ 

 $\mathcal{L}^{\text{max}}_{\text{max}}$ 

 $NAM$ 

Assumption 1. The  
\n
$$
n = \sqrt{a^2 + \frac{b^2}{a^2}}
$$
 =  $a^2 + b^2 = 1$   
\n $2 + b^2 = 1$  =  $4 \times 2$   $(100T(X1), 100T(X2))$ 

 $\label{eq:2.1} \mathcal{L}(\mathcal{L}^{\text{max}}_{\mathcal{L}}(\mathcal{L}^{\text{max}}_{\mathcal{L}})) \leq \mathcal{L}(\mathcal{L}^{\text{max}}_{\mathcal{L}}(\mathcal{L}^{\text{max}}_{\mathcal{L}}))$ 

- **(3) simple ALU implemented with** NANDINOR **logfc to** perform **the following functions: when** XlpO **and X2=0,** C=AND(A,B) **when**  $XI=0$  **and**  $X2=1$ **,**  $C=OR(A,B)$ when  $X1=1$  and  $X2=0$ , C=NOT(A) **when** Xlpl and X2=1, **C=O** 
	- $*1$  CYCLE B, A, X2, X1<br>11 NX1=NAND(X1) 11 NX1=NAND(X1)<br>12 NX2=NAND(X2)  $NX2 = NAND(X2)$ 13  $NA = NAND(A)$ <br>21  $O21 = NOR(A)$  $O21 = NOR(A, B)$ 22 022=NOR(021)  $31$   $031$ =NAND(NX1, A, B)  $32 032$ =NAND(NX1, X2, 022) 41 041 =NAND (X 1 , NX2, NA)  $*2$  OUTPUT X1, X2, A, B, C **42** C=NAND(O31,032,041 )
- (4) sequential machine to recognize the sequence 1101 with **the possibility** *of* **overlap (rets Z** to 1 **after receiving t <sup>h</sup>I s sequence 1** 
	- **\*O** SET Y1=O0Y2=0,NY2=1 **\*2** INPUT X 31 Z=AND(X, Y1, NY2)<br>11 JK(1, AND(X, Y2), 11 JK(1,AND(X,Y2),NY2;Y1)<br>21 JK(1,X,NOT(X);Y2,NY2) \*3 OUTPUT Y18Y2,Z \*1 CYCLE A,B,C,D,E,F,G,H 2 1 JK( 10 X, NOT **(XI** Y **2, NY 2**

*(5)* BCD **counter** 

```
*O 
*1 
*2\mathbf 090 
10 
1 
91 
 2 
92 
11 
12 
4 
94 
*3 
*4 
SET RST=O 
   SET RST=1, D4=0, NDA=1SET XS=O,GlS=O,DlS=O,G4S=O 
    SRJK(0,RST,AND(NOT(X),XS),1,1;D0)
    XS=OR(X) 
   G1=AND(DD, ND4)SRJK( 8, RST,AND(NOT(Gl) ,GlS),l, 1;Dl) 
    G1S = OR(G1)S RJ K ( 0, RS T, AND ( NOT ( D 1 1 , D1 S , 1 , 1 ; D 
    DlS=OR(Dl) 
    CARPAND (DO, 04 1 
    G4=OR( D2, CAR)SRJK( 0, RST, AND( NOT(G4), G4S), 1, 1; D4, ND4)
    G4S=OR(G4) 
    OUTPUT D4, D2, D1, D0, CAR
     CYCLE x 21, 22 0 z3 0 24
```